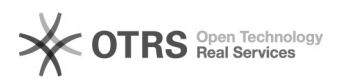

## Währungen einrichten in Magento

## 26.04.2024 22:56:37

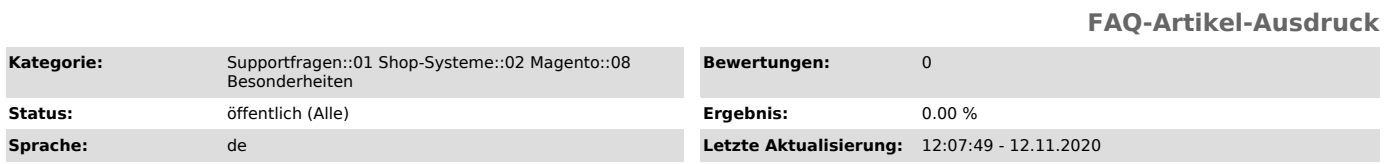

*Schlüsselwörter*

Währung existiert nicht CHF GBP

## *Frage (öffentlich)*

Wo kann ich in Magento Währungen einrichten?

## *Lösung (öffentlich)*

Sie können Ihre Währungen in Magento unter folgenden Punkten einrichtem:

- System > Währungen verwalten<br>- System > Konfiguration > Einrichten der Währung > Währungsoptionen ><br>"Erlaubte Währungen"

Bitte achten Sie vor allem darauf, dass wenn Sie mit magnalister<br>verschiedene Währungen auf den Marktplätzen verwalten, die obigen Punkte<br>korrekt einzurichten und auch "Erlaubte Währungen" korrekt zu setzen.